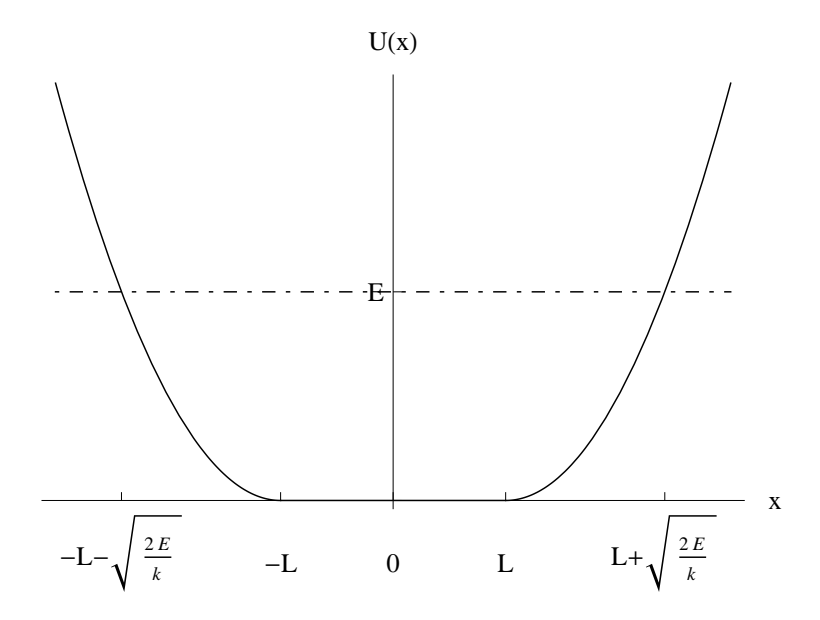

<span id="page-0-0"></span>Rysunek 1: Potencjał wynikający z treści zadania 1. Zaznaczono także punkty powrotu dla ruchu z energią *E*.

# Kolokwium I

## **Zadanie 1.**

Zbadać szczegółowo ruch koralika o masie *m* poruszającego się po prostym pręcie, jeżeli koralik został przymocowany do sprężyny o długości zero i współczynniku sprężystości *k*, a sama sprężyna do nieważkiego, nierozciągliwego, wiotkiego sznurka o długości *L*. Drugi koniec sznurka został umocowany w pewnym punkcie pręta. Zakładamy, że sznurek nie wpływa na ruch aż do momentu w którym zostanie w pełni wyprostowany.

Zbadać charakter ruchu. W przypadku ruchu periodycznego wyliczyć okres w zależności od energii.

### **Rozwiązanie zadania 1.**

W obszarze  $−L \le x \le L$  na koralik nie działają żadne siły, co znacza, że potencjał  $U(x)$  = *const*. Przyjmujemy *U* = 0; dodanie stałej nie wpływa na równania ruchu. Dla *x < −L* oraz *x > L* potencjał jest typu  $U(x) \sim \frac{1}{2}kx^2$  (oscylatora harmonicznego), ale odpowiednio przesunięty o  $\pm L$ . Cały potencjał można zapisać wzorami:

$$
U(x) = \begin{cases} \frac{1}{2}k(x+L)^2 & \text{dla} \quad x < -L\\ 0 & \text{dla} \quad -L \leq 0 \leq L\\ \frac{1}{2}k(x-L)^2 & \text{dla} \quad x > L \end{cases}
$$
(1)

Wykres potencjału pokazano na Rys. [1.](#page-0-0)

Dla energii *E* = 0 koralik spoczywa w pewnym punkcie o współrzędnej *−L ¬ x*<sup>0</sup> *¬ L*. *E* = 0 jest minimalną dopuszczalną wartością energii. Dla *E >* 0 ruch jest skończony i odbywa się w

<span id="page-1-0"></span>obszarze  $x_1 \leq x \leq x_2$ , gdzie *punkty powrotu*  $x_p \equiv x_{1,2}$  wyznaczamy z zasady zachowania energii:

$$
\frac{1}{2}m\dot{x}^2 + U(x) = E.
$$
 (2)

W punktach powrotu prędkość jest równa zeru  $(\dot{x} = 0)$ . Rozwiązując równanie:

$$
U(x_{1,2}) = E,\tag{3}
$$

czyli:

$$
\frac{1}{2}k(x_1 + L)^2 = E, \quad \text{d}a \quad x < -L \tag{4a}
$$

oraz

$$
\frac{1}{2}k(x_2 - L)^2 = E, \quad \text{dla} \quad x > L,\tag{4b}
$$

otrzymujemy:

<span id="page-1-1"></span>
$$
x_1 = -L - \sqrt{\frac{2E}{k}}
$$
, bo  $x_1 + L < 0$ ,  $czyli \sqrt{(x_1 + L)^2} = -(x_1 + L)$ ; (5a)

oraz

$$
x_2 = L + \sqrt{\frac{2E}{k}}
$$
, bo  $x_2 - L > 0$ ,  $czyli \sqrt{(x_2 + L)^2} = x_2 + L$ . (5b)

Punkty powrotu można zapisać razem:

$$
x_{1,2} = \pm \left( L + \sqrt{\frac{2E}{k}} \right),
$$

co odzwierciedla symetrię (parzystość) potencjału *U*(*x*): ruch dla *x <* 0 jest odbiciem ruchu dla  $x > 0$ .

Ruch w potencjale  $U(x)$  jest skończony dla każdej wartości energii  $E \geq 0$ , gdyż dla  $x \to \pm \infty$  $U(x) \rightarrow \infty$ .

Aby narysować krzywe fazowe można postąpić dwojako. Jeden ze sposobów, to narysowanie krzywej zadanej w postaci uwikłanej na podstawie zasady zachowania energii [\(2\)](#page-1-0). Oznaczając prędkość  $\dot{x} = v$ , mamy:

$$
\frac{1}{2}mv^2 + U(x) = E,
$$

na płaszczyźnie (*x, v*).

Dla *E* = 0 istnieje nieskończenie wiele punktów spoczynku układających się na odcinku *−L*  $\le x \le L, v = 0$ . Dla *E* > 0, w obszarze *−L*  $\le x \le L$  mamy *U*(*x*) = 0, a więc:

$$
v = \pm \sqrt{\frac{2E}{m}} = const,
$$

czyli linia prosta równoległa do osi 0*x*. Dla *x > L* dostajemy:

$$
\left(\frac{x-L}{\sqrt{2E/k}}\right)^2 + \left(\frac{v}{\sqrt{2E/m}}\right)^2 = 1,
$$

czyli równanie elipsy (a konkretnie jej prawej połówki) o środku  $(L,0)$  i półosiach  $\sqrt{2E/k}, \sqrt{2E/m}$ . Analogicznie dostajemy równanie dla *x < −L*.

Ostatecznie trajektoria "fazowa" dla pewnej energii *E* wygląda jak pokazano na Rys. [2.](#page-2-0)

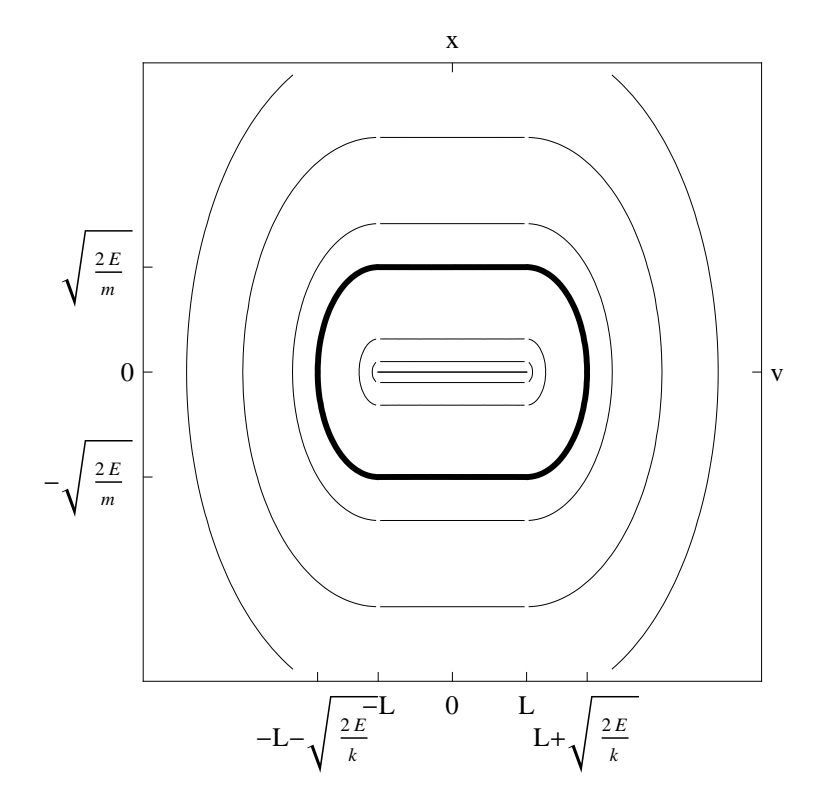

<span id="page-2-0"></span>Rysunek 2: Trajektorie fazowe dla zadanego problemu.

Inny sposób to narysowanie pola wektorowego otrzymanego w następujący sposób. Równanie ruchu:

$$
m\ddot{x} = -\frac{\partial U(x)}{\partial x},\tag{6}
$$

<span id="page-3-0"></span>które jest r.r. zwyczajnym II rzędu, przepisujemy (obniżamy rząd) jako układ dwóch równań I rzędu wprowadzając prędkość  $v = \dot{x}$  (ewentualnie pęd  $p = m\dot{v}$ ) jako nową funkcję. Otrzymujemy układ równań: *∂U*(*x*)

$$
\begin{cases}\n\dot{v} = -\frac{1}{m} \frac{\partial U(x)}{\partial x} \\
\dot{x} = v.\n\end{cases} \tag{7}
$$

Prawa strona [\(7\)](#page-3-0) wyznacza pewien wektor (pole wektorowe) określony w każdym punkcie płaszczyzny (*x, v*). Rysując te wektory (np. jako strzałki) otrzymamy wykres, który daje dobre wyobrażenie o rzeczywistym przebiegu trajektorii fazowych.

Pole wektorowe ma postać:

<span id="page-3-1"></span>
$$
\{x, v\} \to \{v, a(x)\},\tag{8}
$$

gdzie "przyspieszenie" *a* to:

$$
a(x) = -\frac{1}{m} \frac{\partial U(x)}{\partial x}.
$$

Obliczamy:

$$
a(x) = -\frac{\partial U(x)}{\partial x} = \begin{cases} -k(x+L) & \text{dla} \quad x < -L \\ 0 & \text{dla} \quad -L \leq 0 \leq L \\ -k(x-L) & \text{dla} \quad x > L. \end{cases} \tag{9}
$$

Dla *−L < x < L* pole wektorowe przyjmuje postać:

$$
\{x,v\} \to \{v,0\},\
$$

czyli są to wektory równoległe do osi *Ox*, o długości *v* (im dalej od osi, tym dłuższe), powyżej osi Oz skierowane w prawo, a poniżej w lewo.

Dla *x > L* najprościej rozpatrzyć pole wektorowe na osi *Ox* (czyli dla *v* = 0):

$$
\{x, v\} \to \{0, -k(x - L)\}.
$$

Wektory są skierowane pionowo w dół, a ich długość rośnie liniowo z *x* zaczynając od zera dla *x* = *L*. Analogicznie badamy przypadek *x < −L*. Brakujący obszar wypełniamy tak aby otrzymać szkic pola wektorowego, które powinno być ciągłe.

Pozostaje obliczenie okresu ruchu periodycznego w zależności od energii *E*. W tym celu wykorzystamy zasadę zachowania energi [\(2\)](#page-1-0). Wyliczmy ˙*x*:

$$
\dot{x} \equiv \frac{dx}{dt} = \sqrt{\frac{2(E - U(x))}{m}}.
$$

Powyższe zapisujemy jako:

<span id="page-3-2"></span>
$$
dt = \frac{dx}{\sqrt{\frac{2(E - U(x))}{m}}},
$$

i całkujemy od lewego punktu powrotu *x*<sup>1</sup> do prawego *x*<sup>2</sup> [\(5\)](#page-1-1). Wynik całkowania mnożymy przez dwa, zgodnie z definicją okresu *T* (czas po którym układ wraca do stanu wyjściowego):

$$
T = 2 \int_{-(L+\sqrt{\frac{2E}{k}})}^{+(L+\sqrt{\frac{2E}{k}})} \frac{dx}{\sqrt{\frac{2(E-U(x))}{m}}}.
$$
\n(10)

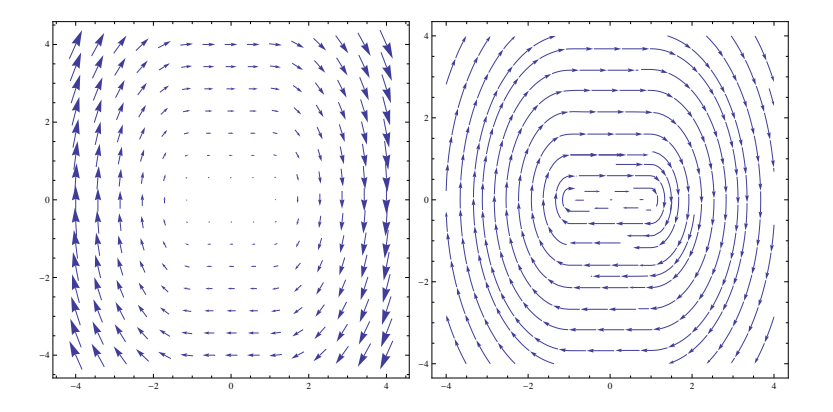

Rysunek 3: Pole wektorowe [\(8\)](#page-3-1). Użyto **VectorPlot** (po lewej) i **StreamPlot** (po prawej) w *Mathematice*.

Całkę [\(10\)](#page-3-2) można obliczyć bezpośrednim rachunkiem, lub wykorzystać argumentację "fi-zyczną". Metoda "siłowa" wymaga rozbicia [\(10\)](#page-3-2) na trzy całki:

$$
T = 2(I_{1a} + I_2 + I_{1b}), \quad \text{gdzie :}
$$

$$
I_{1a} = \int_{-(L+\sqrt{\frac{2E}{k}})}^{L} \frac{dx}{\sqrt{\frac{2(E-\frac{1}{2}k(x+L)^2)}{m}}},
$$

$$
I_2 = \int_{-L}^{L} \frac{dx}{\sqrt{\frac{2E}{m}}}, \quad \text{bo} \quad U(x) = 0, \quad \text{dla} - L < x < L,
$$

oraz

 $I_{1b} = I_{1a}$ , ze względu na parzystość potencjału:  $U(x) = U(-x)$ .

Pewnego wysiłku wymaga jedynie obliczenie całki *I*1*a*. Podstawiamy:

$$
\frac{1}{2}k(x+L)^2 = u, \quad x(x+L)dx = 2udu.
$$

Całka nieoznaczona jest równa:

$$
\sqrt{\frac{m}{2}} \frac{2}{\sqrt{2k}} \int \frac{du}{\sqrt{E - u^2}} = \sqrt{\frac{m}{k}} \arcsin \frac{u}{\sqrt{E}} = \sqrt{\frac{m}{k}} \arcsin \sqrt{\frac{k}{2E}} (x + L).
$$

Całka oznaczona *I*1*<sup>a</sup>* wynosi więc:

$$
I_{1a} = \sqrt{\frac{m}{k}} \arcsin \sqrt{\frac{k}{2E}} (x+L) \Big|_{-L-\sqrt{2E/k}}^{-L} = \sqrt{\frac{m}{k}} \left( \arcsin 0 - \arcsin -1 \right) = \sqrt{\frac{m}{k}} \frac{\pi}{2}.
$$

Całka *I*<sup>2</sup> jest całką z funkcji stałej, czyli:

$$
I_2 = 2L\sqrt{\frac{m}{2E}}.
$$

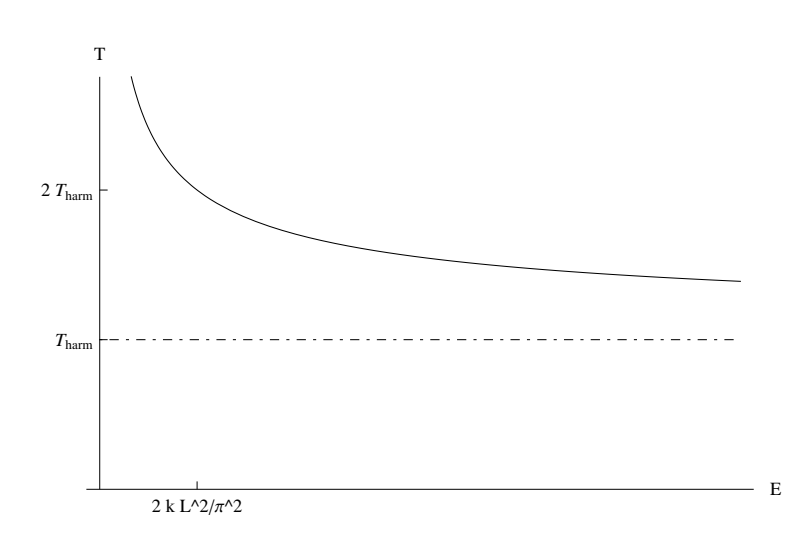

<span id="page-5-1"></span>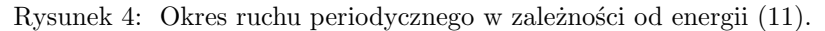

Ostatecznie, okres wynosi:

<span id="page-5-0"></span>
$$
T = 2\pi \sqrt{\frac{m}{k}} + 4L\sqrt{\frac{m}{2E}}.\tag{11}
$$

Wynik [\(11\)](#page-5-0) można *de facto* napisać bez żadnych obliczeń. Jego pierwszy składnik, to po prostu okres oscylatora harmomicznego, który jak wiadomo nie zależy od energii, natomiast drugi to czas niezbędny do pokonania dystansu 4*L* ze stałą prędkością *mv*2*/*2 = *E*. Wykres funkcji [\(11\)](#page-5-0) prezentuje Rys. [4.](#page-5-1)

# **Zadanie 2.**

Punkt materialny o masie *m* = 1 porusza się w przestrzeni trójwymiarowej w polu sił o potencjale:

$$
U = -a^2 \sqrt{1 + \frac{1}{r^2}}, \quad \text{gdzie:} \quad a = 1. \tag{12}
$$

Zbadać jakościowo charakter ruchu w zależności od krętu i energii. Wyznaczyć zależność promienia orbit kołowych od okresu obiegu po nich. Obliczyć okres małych drgań radialnych przyjmując parametry orbity kołowej jako punkt odniesienia.

#### **Rozwiązanie Zad. 2.**

Potencjał *U* zależy tylko od odległości od centrum, tj. ruch odbywa się w polu siły centralnej. Ruch taki jest ograniczony do płaszczyzny (prostopadłej do wektora momentu pędu), co wynika z niezmienniczości Lagrangianu ze względu na dowolne obroty i tw. Noether. Lagrangian nie zależy jawnie od czasu, czyli także energia jest zachowana. Dalszy rachunek wykonamy wprowadzając na płaszczyźnie standardowe współrzędne biegunowe (*r, φ*):

$$
\begin{cases} x(t) = r(t) \cos \phi(t) \\ y(t) = r(t) \sin \phi(t). \end{cases}
$$

Przypominam, że  $r(t) \geq 0$ . Łatwo pokazać, że we wsp. biegunowych energia kinetyczna wynosi:

$$
T = \frac{1}{2}m(\dot{x}^2 + \dot{y}^2) = \frac{1}{2}m(\dot{r}^2 + r^2\dot{\phi}^2).
$$

Funkcja Lagrange'a we wsp. biegunowych ma więc postać:

$$
\mathcal{L}(r,\dot{r},\phi,\dot{\phi})=T-U=\frac{1}{2}m\left(\dot{r}^2+r^2\dot{\phi}^2\right)+a^2\sqrt{1+\frac{1}{r^2}}
$$

Na początku powinno się naszkicować wykres funkcji *U*(*r*), co da pewne wyobrażenie o moż-liwych ruchach<sup>[1](#page-6-0)</sup> Obliczamy:

$$
\lim_{r \to \infty} U(r) = -a^2, \quad \lim_{r \to 0^+} U(r) = -\infty.
$$

Funkcja *U*(*r*) nie posiada miejsc zerowych, a jej pochodna:

$$
\frac{dU}{dr} = \frac{a^2}{r^3\sqrt{1+1/r^2}} > 0.
$$

Potencjał *U*(*r*) rośnie więc monotonicznie od *−∞* w zerze, do *−a* <sup>2</sup> w nieskończoności. Prosta *U* = *−a* 2 jest jej asymptotą poziomą. Wykres pokazuje Rys. [5.](#page-7-0)

Wykres potencjału  $U(r)$  wystarcza aby zbadać ruch radialny, tj.  $\phi = const$ , odpowiadający zerowemu momentowi pędu *J* = 0. Ruch taki jest skończony dla energii *E < −a* 2 , przy czym dochodzi do spadku na centrum (*r* = 0). Dla *E geq −a* 2 ruch jest nieskończony, i także prowadzi do spadku na centrum.

Aby zbadać ruch z niezerowym momentem pędu, należy wykorzystać zasady zachowania energii i momentu pędu (Zobacz: Kotkin, Rozw. Zad. 2.1, str. 70-76), które można szybko wyprowadzić z Lagrangianu, co teraz zrobimy.

<span id="page-6-0"></span><sup>1</sup>Np. gdyby okazało się, że *U*(*r*) monotonicznie maleje, to ruch skończony nie będzie możliwy, a więc także np. orbity kołowe.

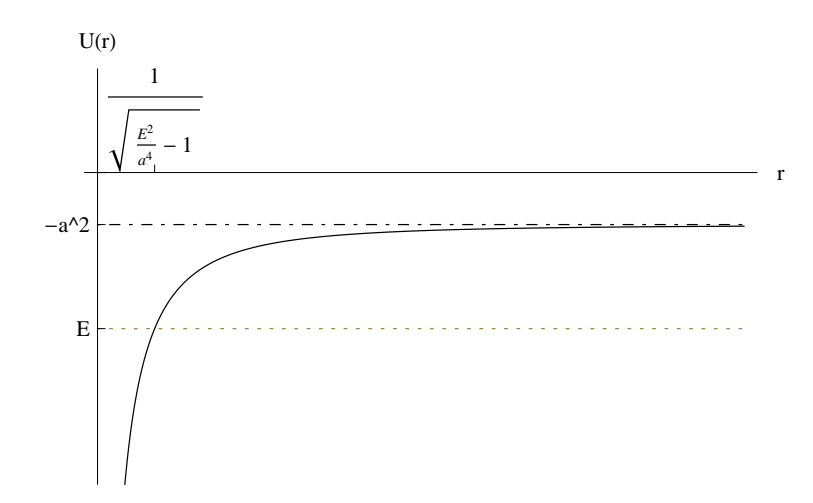

<span id="page-7-0"></span>Rysunek 5: Wykres potencjału  $U(r) = -a^2\sqrt{1 + 1/r^2}$ . Zaznaczono punkt powrotu dla ruchu z  $J = 0$  (zerowy moment pedu).

Obliczamy na początek wszystkie cztery potrzebne pochodne **cząstkowe**.

$$
\frac{\partial \mathcal{L}}{\partial r} = mr\dot{\phi}^2 - \frac{a^2}{r^3 \sqrt{1 + \frac{1}{r^2}}}, \quad \frac{\partial \mathcal{L}}{\partial \dot{r}} = m\dot{r}
$$

$$
\frac{\partial \mathcal{L}}{\partial \phi} = 0, \quad \frac{\partial \mathcal{L}}{\partial \dot{\phi}} = mr^2\dot{\phi}.
$$

Równania Lagrange-Eulera w jawnej postaci zwykle nie są potrzebne. Z pochodnych względem  $\phi$  i  $\dot{\phi}$  wynika, że:

$$
\frac{d}{dt}\left(mr^2\dot{\phi}\right) = 0, \quad \text{czyli:} \quad mr^2\dot{\phi} = const = J.
$$

Równanie to wyraża II prawo Keplera, które pozostaje słuszne w dowolnym polu centralnym, gdyż wynika z zasady zachowania momentu pędu. Znak *J* nie ma istotnego znaczenia w takim polu, określa tylko czy ruch wokół centrum odbywa się zgodnie (J¡0) czy przeciwnie (J¿0) do ruchu wskazówek zegara.

Zasada zachowania energii, w postaci wynikającej wprost z tw. Noether ma postać:

$$
\dot{\phi}\frac{\partial \mathcal{L}}{\partial \dot{\phi}} + \dot{r}\frac{\partial \mathcal{L}}{\partial \dot{r}} - \mathcal{L} = E
$$

lub po prostu:

$$
T+U=E.
$$

Ostatecznie otrzymujemy układ równań, który ma decydujące znaczenie w analizie ruchu:

$$
\begin{cases} mr^2 \dot{\phi} = J & \text{(z. z. momentu pędu)}\\ \frac{1}{2}m\left(\dot{r}^2 + r^2 \dot{\phi}^2\right) - a^2 \sqrt{1 + \frac{1}{r^2}} = E & \text{(z. z. energii [mechanicznej])}. \end{cases}
$$

Podstawiając w drugim równaniu (z.z energii):

$$
\dot{\phi} = \frac{J}{mr^2},
$$

otrzymujemy:

$$
\frac{1}{2}m\dot{r}^2 + U_{eff}(r) = E.
$$

Przez  $U_{eff}$  oznaczyliśmy potencjał efektywny:

$$
U_{eff}(r) = \frac{J^2}{2mr^2} - a^2 \sqrt{1 + \frac{1}{r^2}}.
$$

Zbadanie przebiegu funkcji (w tym naszkicowanie wykresu)  $U_{eff}(r)$  w zależności od parametru *J* stanowi główną trudność i "rdzeń" każdego typowego zadania dot. pola centralnego. Dla dalszej analizy potrzebne będzie także asymptotyczne zachowanie się *U*(*r*) w zerze i nieskończoności, a konkretnie jego porównanie z "potencjałem odśrodkowym"  $J^2/(2mr^2)$ . Na potrzeby zadania wystarczy zauważyć, że dla  $r \ll 1$  można pominąć 1 pod pierwiastkiem, gdyż 1/ $r^2$  jest bardzo duże:

$$
U(r) \simeq -a^2 \sqrt{1/r^2} = -\frac{a^2}{r}.
$$

Dla  $r \gg 1$  wystarczy przyjąć, że:

$$
U(r) \simeq -a^2 \left(1 + \frac{1}{2r^2}\right)
$$
 (bo  $\sqrt{1 + \epsilon} \simeq 1 + \epsilon/2$ ).

Widać, że dla  $r \to 0$  dominuje "odśrodkowa" część potencjału (bo  $1/r^2 > 1/r$  dla  $r \ll 1$ ), natomiast dla  $r \to \infty$  część pochodząca od pola sił lub część "odśrodkowa", w zalezności od *J* (lub *λ*). Można to formalnie zapisać (czy też obliczyć) jako:

$$
\lim_{r \to 0} U_{eff}(r) = +\infty, \quad \lim_{r \to \infty} U_{eff}(r) = -a^2 - 0.
$$

Granice powyżej nie zależą od *J*. Wiemy więc, że wykres  $U_{eff}$  w pewien sposób przechodzi od +*∞* do *−a* 2 . Musi istnieć punkt przecięcia *r*<sup>0</sup> (jeden lub więcej) z osią poziomą[2](#page-8-0) . Rozwiązujemy równanie  $U_{eff} = 0$ :

$$
\frac{J^2}{2mr^2} = a^2 \sqrt{1 + \frac{1}{r^2}}.
$$

Podstawiamy  $\lambda = J^2/a^2/m$ , wyciągamy  $a^2$  i dostajemy:

$$
\frac{\lambda}{2r^2} = \sqrt{1 + \frac{1}{r^2}}.
$$

Podnosząc obustronnie do kwadratu rozwiązujemy równanie kwadratowe o niewiadomej *x* =  $1/r_0^2$ , co daje (rozw. ujemne odrzucamy):

$$
\frac{1}{r_0^2} = \frac{2}{\lambda^2} \left( 1 + \sqrt{1 + \lambda^2} \right),
$$

po obliczeniu odwrotności ("odwróceniu ułamka") i usunięciu niewymierności z mianownika dostajemy:

$$
r_0^2 = \frac{1}{2}(\sqrt{1 + \lambda^2} - 1).
$$

Powyższe wyrażenie jawnie pokazuje, że punkt przecięcia przemieszcza się od  $r \simeq \lambda/2$  dla  $\lambda \ll 1$ do nieskończoności, w przybliżeniu liniowo ze wzrostem  $\lambda$  (a więc  $J^2$ ).

<span id="page-8-0"></span><sup>2</sup>Ewentualnie osobliwość, co można w tym przypadku wykluczyć, gdyż dziedzina *Ueff* to ewidentnie *r >* 0.

Przystępujemy do zbadania monotoniczności i ekstremów. Pochodna potencjału efektywnego wynosi:

$$
\frac{dU_{eff}}{dr} = \frac{a^2}{r^3} \left( \frac{1}{\sqrt{1 + \frac{1}{r^2}}} - \lambda \right).
$$

Warunek konieczny na istnienie ekstremum to zerowanie się pierwszej pochodnej. Rozwiązując równanie otrzymujemy (ponownie odrzucamy ujemne):

$$
r_{min} = \frac{\lambda}{\sqrt{1 - \lambda^2}}, \quad \text{wygodna postać: } 1 + \frac{1}{r_{min}^2} = \frac{1}{\lambda^2}.
$$

Rozwiązanie istnieje tylko dla 0 *< λ <* 1. Dla *λ* 1 pierwsza pochodna jest zawsze ujemna, czyli *U*<sub>eff</sub> monotonicznie przechodzi od +∞, przecinajac oś w *r* = *r*<sub>0</sub> i dążąc do −*a*<sup>2</sup> od góry. Aby definitywnie ustalić, że w *rmin* faktycznie jest minimum, obliczamy drugą pochodną:

$$
\frac{d^2U_{eff}}{dr^2} = \frac{a^2}{r^6} \left[ \frac{1}{\sqrt{1 + \frac{1}{r^2}}} - 3r^2 \left( \frac{1}{\sqrt{1 + \frac{1}{r^2}}} - \lambda \right) \right].
$$

Dla *r* = *rmin* otrzymujemy (wyrażenie w nawiasie okrągłym powyżej wynosi zero, bo jest to warunek zerowania się pochodnej):

$$
\left. \frac{d^2 U_{eff}}{dr^2} \right|_{r=r_{min}} = a^2 \left( \frac{1}{\lambda} - \lambda \right)^3 > 0 \quad \text{dla} \quad 0 < \lambda < 1.
$$

Obliczamy jeszcze  $U_{eff}(r_{min})$  celem wyznaczenia dopuszczalnego zakresu wartości energii:

$$
U_{eff}(r_{min}) = -\frac{a^2}{2} \left( \frac{1}{\lambda} + \lambda \right) = E_{min} < -a^2.
$$

Dodatkową informację można też uzyskać badając zachowanie się  $U_{eff}$  w nieskończoności:

$$
U_{eff}(r) \simeq -a^2 \left( 1 + \frac{1 - \lambda}{2r^2} \right).
$$

Z powyższego widać, że potencjał efektywny zbliża sie do asymptoty *−a* <sup>2</sup> od dołu dla *λ <* 1, i od góry dla  $\lambda \geq 1$ . Dla  $\lambda = 1$  potrzebne jest rozwinięcie do wyrazów czwartego rzędu.

W potencjale efektywnym dla można analitycznie wyznaczyć punkty powrotu, dwa dla *−κ* = *E/a*<sup>2</sup> < −1, i jeden dla −*κ* = *E/a*<sup>2</sup> > −1. Dla *κ* > 1 dostajemy:

$$
r_{1,2} = \frac{\sqrt{1 - 2\kappa\lambda + \lambda^2} \pm (1 - \kappa\lambda)}{2(\kappa^2 - 1)}.
$$

Wyznaczenie promienia orbity kołowej jest równoważne szukaniu ekstremów pot. efektywnego, co zostało już zrobione. Okres obiegu po orbicie kołowej wynosi:

$$
\frac{2\pi}{T_{orb}} = \omega = \dot{\phi} = \frac{J}{mr_{min}^2}
$$

gdzie należy jeszcze wyrugować *J*, aby otrzymać związek pomiędzy *T* a *rmin*, zastępujący III prawo Keplera w tym polu.

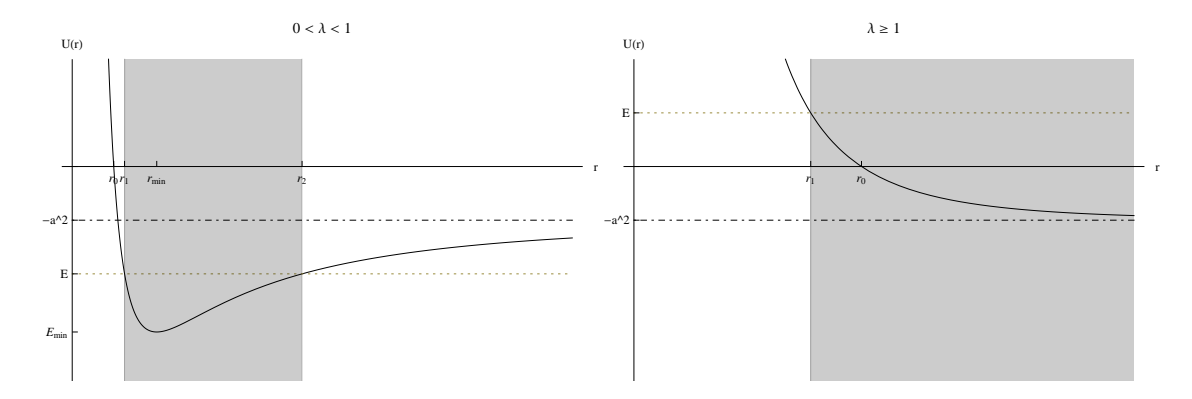

Rysunek 6: Wykres potencjału efektywnego  $U_{eff}(r)$ , dla dwóch istotnie różnych zakresów parametru *λ* = *J* <sup>2</sup>*/a*2*/m*. Przypadek dla *J* = 0 (ruch radialny) został rozpatrzony wcześniej. Radialny obszar ruchu z energią *E* został zacieniowany.

Można postąpić w inny sposób, wygodny jeżeli jedynym zadaniem jest wyznaczenie orbit kołowych. Obliczmy siłę (zawsze radialną w polu centralnym):

$$
F_r = -\frac{dU(r)}{dr} = -\frac{a^2}{r^3\sqrt{1+1/r^2}}.
$$

Na orbicie kołowej siła ta jest równoważona przez siłe odśrodkową  $(F_{od} + F_r = 0)$ :

$$
F_{od} = m\omega^2 r,
$$

co ostatecznie daje:

$$
\omega_{ORB}^2 = \frac{a^2/m}{r_{min}^3 \sqrt{1 + r_{min}^2}}.
$$

Na koniec pozostaje wyznaczenie okresu małych drgań radialnych. Częstość małych drgań wynosi:

$$
\omega_{RAD}^2 = \frac{k}{m}
$$
, gdzie:  $k = \frac{d^2 U_{eff}}{dr^2}\Big|_{r=r_{min}}$ 

Potrzebna druga pochodna została juz wcześniej obliczona, i otrzymujemy wynik:

$$
\omega_{RAD}^2 = \frac{a^2}{m} \left(\frac{1}{\lambda} - \lambda\right)^3.
$$

Aby poprawnie określić (jakościowo) kształt toru, musimy ustalić który z okresów: radialny czy orbitalny jest większy. Przepisujemy częstość orbitalną *ωORB* jako:

$$
\omega_{ORB}^2 = \frac{a^2}{m} \frac{1}{\lambda} \left(\frac{1}{\lambda} - \lambda\right)^2,
$$

i otrzymujemy:

$$
\frac{T_{RAD}}{T_{ORD}} = \frac{1}{\sqrt{1 - \lambda^2}}.
$$

andrzej.odrzywolek@uj.edu.pl http://ribes.if.uj.edu.pl/mechanika\_klasyczna/

*.*

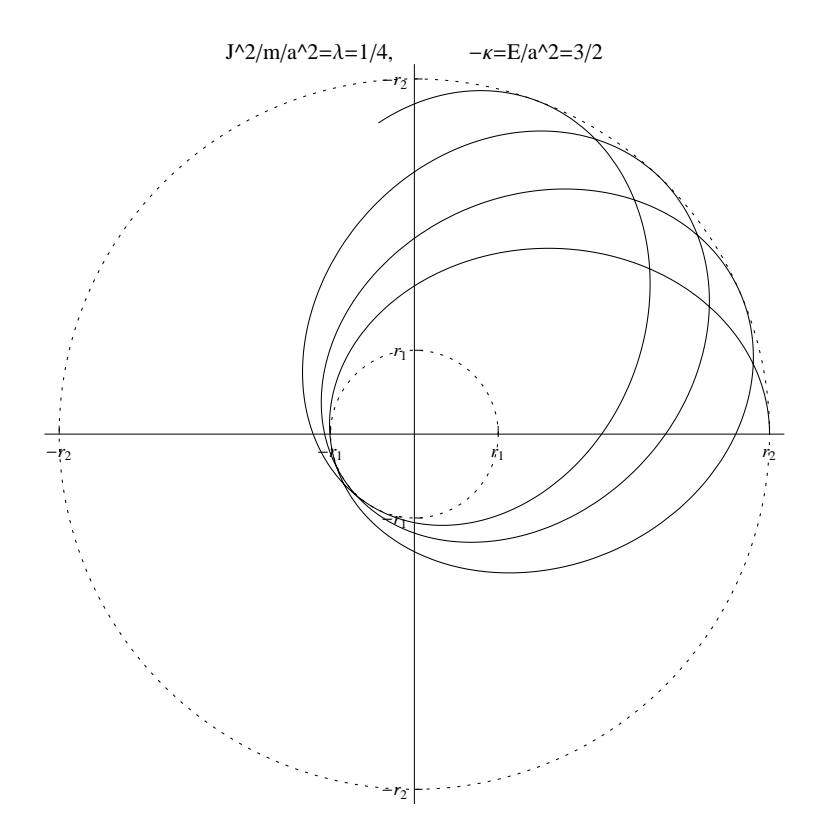

<span id="page-11-0"></span>Rysunek 7: Przykładowa orbita w ruchu skończonym przestrzennie.

Ponieważ warunkiem istnienia ruchu skończonego jest *λ <* 1, widać, że w przyblizeniu małych drgań:

# $T_{RAD}$  >  $T_{ORB}$ *.*

Orbity maja więc kształt lekko zakrzywionych krzywych (Rys. [7\)](#page-11-0), bo więcej czasu jest potrzebne na przejście od *r*<sup>1</sup> do *r*<sup>2</sup> i z powrotem, niż na wykonanie pełnego obrotu wokół centrum pola.

# **Zadanie 3.**

Dany jest Lagrangian:

$$
\mathcal{L}(x,\dot{x}) = \frac{x^2 + \dot{x}^2}{x\dot{x}}\tag{13}
$$

Znaleźć wielkość zachowaną wynikającą z niezmieniczości względem symetrii skalowania. Rozwiązać równania ruchu z warunkami początkowymi:

$$
x(0) = 1, \quad \dot{x}(0) = 1,
$$

a także z warunkami brzegowymi:

$$
x(0) = 1, \quad x(1) = 2.
$$

### **Rozwiązanie Zad. 3.**

Symetria skalowania polega na pomnożeniu funkcji  $x(t)$  przez dowolną liczbę  $\lambda \neq 0$ :

<span id="page-12-0"></span>
$$
x(t) = \lambda \tilde{x}(t). \tag{14}
$$

Pochodna po czasie transformuje się analogiczne, co widać np. poprzez obustronne zróżniczkowanie [\(14\)](#page-12-0):

$$
\dot{x}(t) = \lambda \dot{\tilde{x}}(t).
$$

Funkcja Lagrange nie zmienia się pod wpływem [\(14\)](#page-12-0):

$$
\mathcal{L}(x,\dot{x}) = \frac{x^2 + \dot{x}^2}{x\dot{x}} = \frac{\lambda^2 \tilde{x}^2 + \lambda^2 \dot{\tilde{x}}^2}{\lambda \tilde{x} \lambda \dot{\tilde{x}}} = \frac{\tilde{x}^2 + \dot{\tilde{x}}^2}{\tilde{x} \dot{\tilde{x}}} = \mathcal{L}(\tilde{x}, \dot{\tilde{x}}).
$$

Transformację [\(14\)](#page-12-0) zapisujemy jako:

$$
x(t) = \tilde{x}(t) + \epsilon \tilde{x}(t),
$$

a transformacja do niej odwrotna dla  $\epsilon \ll 1$  to:

$$
\tilde{x}(t) = \frac{x(t)}{1+\epsilon} \simeq x(t) - \epsilon x(t).
$$

Generatorem transformacji jest więc:

$$
G(x) = -x.
$$

Zgodnie z tw. Noether, wielkością zachowaną jest:

<span id="page-12-1"></span>
$$
x\frac{\partial L}{\partial \dot{x}}=C.
$$

Obliczamy wymagane pochodne cząstkowe, i dostajemy:

$$
C = x \frac{x \dot{x}^2 \dot{x} - (x^2 + \dot{x}^2)x}{(x \dot{x})^2} = 1 - \left(\frac{x}{\dot{x}}\right)^2.
$$
 (15)

Wykorzystamy [\(15\)](#page-12-1) do znalezienia rozwiązania ogólnego równań Lagrange-Eulera (których nie potrzebujemy w jawnej postaci). Przepisujemy:

$$
\frac{\dot{x}}{x} = \frac{d}{dt} \ln x(t) = \frac{1}{\sqrt{1+C}},
$$

czyli:

$$
\ln x(t) = \frac{t}{\sqrt{1+C}} + C_2, \quad \to \quad x(t) = C_3 e^{t/\sqrt{1+C}}.
$$

Dla zadanych warunków początkowych dostajemy:

$$
x(0) = C_3 = 1, C = 1 - \left(\frac{x(0)}{\dot{x}(0)}\right)^2 = 0,
$$

czyli:

$$
x(t) = e^t.
$$

Dla zadanych warunków brzegowych dostajemy:

$$
x(0) = C_3 = 1
$$
,  $x(1) = e^{1/\sqrt{1+C}} = 2$ ,

czyli:

$$
x(t) = e^{\ln 2t} = 2^t.
$$

Inny sposód rozwiązania, to wypisanie r. Lagrange-Eulera i ich rozwiązanie poprzez obniżenie rzędu:

$$
\frac{d}{dt}\left(\frac{\partial \mathcal{L}}{\partial \dot{x}}\right) - \frac{\partial \mathcal{L}}{\partial x} = \frac{2}{\dot{x}^3} \left(\ddot{x}x - \dot{x}^2\right) = 0,
$$
  

$$
\ddot{x}x = \dot{x}^2,
$$

podstawiamy:

$$
\dot{x} = v, \quad \ddot{x} = \frac{dv}{dt} = \frac{dv}{dx}\frac{dx}{dt} = \frac{dv}{dx}v,
$$

co daje:

$$
\frac{dv}{v} = \frac{dx}{x}, \quad \text{czyli:} \quad \ln v = \ln x + C_1, \quad v(x) = C_2 x \quad \dot{x} = C_2 x.
$$

Ostatecznie:

$$
x(t) = C_3 e^{C_2 t}.
$$

Jeszcze inny sposób to skorzystanie z zasady zachowania "energii":

$$
\dot{x}\frac{\partial \mathcal{L}}{\partial \dot{x}} - \mathcal{L} = const = E,
$$

co daje równanie bardzo podobne do [\(15\)](#page-12-1):

$$
-2\frac{x}{\dot{x}} = E.
$$